\$3. (membership includes monthly subscription)

<span id="page-0-0"></span>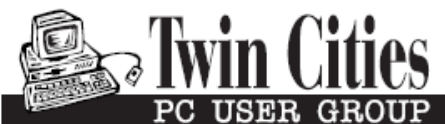

**Minneapolis & St. Paul, Minnesota USA • Vol. 32 No. 6 • March 2012**

The Digital  $\blacklozenge$ 

*TC/PC Exists to Facilitate and Encourage the Cooperative Exchange of PC Knowledge and Information Across All Levels of Experience*

# **March 2012**

**General Meeting: Tuesday, March 13, 7PM**

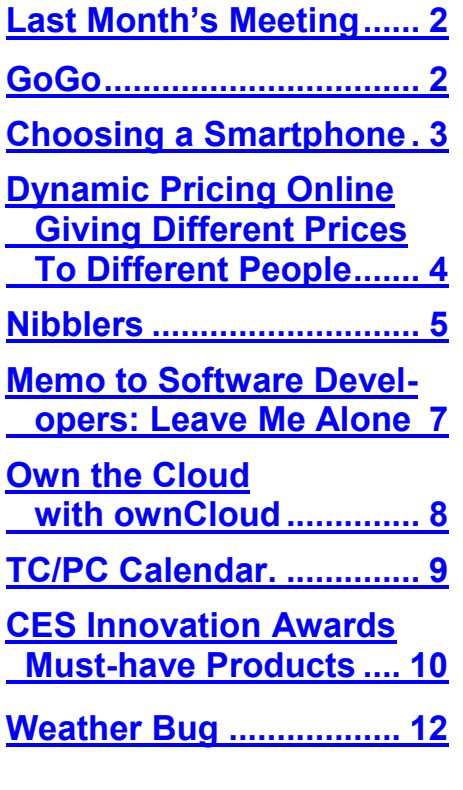

# **General Meeting**

**Tuesday, March 13, 2012 at 7:00 PM** 

# **Real World Computing: Making a Product From Start to Finish Presenter: Bill Ryder**

**Location: Summit Place 8505 Flying Cloud Drive Eden Prairie, MN 55344**

TCPC member Bill Ryder, President of Ryder Engineering Corporation, will demonstrate how PCs are used in the real world of product design and product development from inception to manufacturing. Bill will demo applications including SOLIDWORKS. Bill will guide us through the process that starts with an idea on making a part, running the software applications that generate files from which a product mold can be designed and built. The mold then is used to manufacture the actual product. This demo will use an example from start to finish of a plastic part that every TCPC member touches every time a keyboard is used with a PC. Bring your friends to this informative presentation and see how PCs are used in the real world of 3D Product Design, Simulation, Mold Tooling and Manufacturing.  $\equiv$ 

**TC/PC is a**

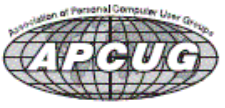

**Member of 24-Hour Information • [www.tcpc.com](http://www.tcpc.com) Application form inside back cover**

### <span id="page-1-0"></span>**Last Month's Meeting: Downloading from YouTube By Sharon Walbran, SQWalbran (at) yahoo.com**

TC/PC members Jim Grotz and Jack Ungerleider walked us through downloading videos from YouTube and other websites. Jim and Jack strongly recommend using Mozille FireFox as the browser for this process even if you don't use FireFox for other online surfing. FireFox has an addon named Download Helper that makes the process easy and smooth . In the latest

FireFox version click the FireFox ribbon and click Add-ons, then search for "Video Download Helper" and look for an add-on with a 3-circle icon, shown here on the right. The advantages of this add-on are that it is able to download the broadest range of video

formats out there, it has been around for a long time so has worked out the kinks, and is super easy to use. Once the add-on is installed in FireFox a button with the 3-circle icon is displayed on

the main tool bar to the left of the Address box. When you are viewing a video you want to download to your hard drive just click the 3-circle button. The circles will display in color and start spinning as it starts the download. You can usually just allow it to use the default settings and it will download the video file to your default downloads location. In some cases you may have options to choose the resolution/quality

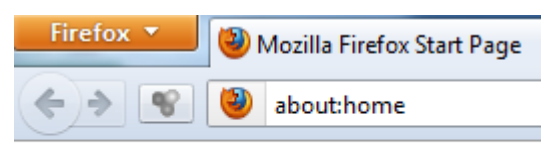

of the download and the media format, and it will show you the file size that it will result in. Jim recommended not choosing Flash files, FLV files, as the media format since they often present playing problems for the user.

Jack also demonstrated a free and open source video player he likes named mplayer, which can run on Linux or Windows or Mac and can play videos in a wide variety of media formats.. Other options are Windows Media Player and RealPlayer among others.

Thank you to Jim and Jack for this informative, ready-to-put-to-use application that every member can benefit from. $\Box$  [Go to Page 1](#page-0-0)

**Calendar Change: Systems on Saturday is now combined with MS Office on the 3rd Saturday of the month!! No meeting on 1st Saturday of the month starting in April.** 

### **GoGo**

**By George Harding, Treasurer, Tucson Computer Society, AZ, January 2012 issue, eJournal, [www.aztcs.org,](http://www.aztcs.org) georgehardingsbd (at) earthlink.net**

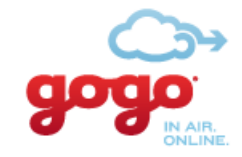

When you fly, whether commercial or private, you are prohibited from using your laptop, tablet or mobile phone to access the Internet . No longer! GoGo has available technology that allows you to surf the Internet once your aircraft has reached 10,000 feet. This means you can access cloud-based documents, use email, sign into web sites and access VPNs while aloft.

GoGo has the system operational in over 1,000 commercial aircraft, such as Air Tran, Delta, Virgin America and select Air Canada flights, and 5,000 private aircraft.

What does it cost? Pretty reasonable at \$4.95 per session, \$12.95 per 24 hour period or \$39.95 per month for unlimited use. You are connected to GoGo's portal where you sign in, then can surf to your heart's content. The aircraft has three antennas, two underneath and one on top. Installation is quick. For those who need access to the Internet while in flight, this is a service well worth having. About: GoGo

Vendor: Gogo Service [www.gogoair.com](http://www.gogoair.com)  $\Box$  [Go to Page 1](#page-0-0)

# <span id="page-2-0"></span>**Choosing a Smartphone**

### **By Sandy Berger, CompuKISS, [www.compukiss.com,](http://www.compukiss.com) sandy (at) compukiss.com**

There are so many different smartphones available today that choosing between them can be difficult. Each phone and each operating system has many different pluses and minuses. So today, I'll give you a brief rundown of what you can expect in a smartphone.

Windows Mobile cell phones are just coming of age and they may well be a good choice in the future. However, right now the choice will probably come down to choosing between the Apple iPhone and one of the many Android phones that are now available.

The Android operating system is upgraded several times a year and new Android phones are released all the time. Apple, however only releases a new iPhone and a big update to their iOS operating system once a year. The new iPhone and iOS updates were released in October.

I have installed Apple's new iOS 5 operating system on my iPad, so I have been able to take an in-depth look at most of the new features. Now I am ready to make my list of the benefits of each.

There is no doubt that that the camera on the new iPhone is superior to almost all the Android phone cameras. The retinoid screen on the iPhone is superior to most Android phones. The exception is the Samsung line of phones with AMOLED screens that rival the clarity and crispness of the iPhone screen.

Apple's new iCloud service will automatically backup your iPhone to Apple's servers and let you sync your iPhone, iPad, and Mac computer. While using iCloud is easier than some of the Android syncing and backup solutions, there were things that I didn't like about iCloud. For instance, you can't actually see your data in the Cloud as you can with solutions like Amazon's or Google's online storage.

One of Apple's biggest features is iTunes and the iTunes store. iTunes makes getting music and video on your iPhone easier than any Android application that I've seen. At this time, both the Android Marketplace and the iTunes App Store have hundreds of thousands of apps. The iTunes App Store, however, makes it easier to find the apps that you want. Also because of Apple's stricter app reviews, Apple's apps are more secure. However, the Android Marketplace has a higher percentage of free apps.

Some of the new features on Apple new iPhone are already available on Android phones. The most prominent of these is the Notification Center that Apple just added. This is a feature of Android that has been around for a long time and that I love. Now in either operating system, you can just swipe your finger down from the top of the phone to see all of your alerts, notifications, incoming messages, and incoming email.

The most unique feature of the new iPhone is Siri, a personal assistant who will answer verbal questions that you ask. This would, no doubt, be very useful, entertaining, and truly state-of-the-art.

Android phones also have voice capabilities. They use Google's Voice Search. Most screens that popup a keypad for text entry, also have a small microphone. Just press the microphone and speak. It is amazingly accurate and you can use it for everything from entering email text to searching to navigating to a point on the map. Probably not as sophisticated as Apple's Siri, but it works well.

Android phones also have some things that I love that are not available on iPhones. The first of these is the fact that you can get a larger screen size on an Android. All iPhones currently have a 3.5-inch screen. Several good Android phones have 4.3-inch screens. My aging eyes really like the larger screens.

I also like the four buttons on the bottom of the Android screen. These are very, very useful. There is a Back Key, a Menu Key, a Home Key, and a Search Key. They are always available. They do not change when the screen changes. The iPhone has just one button. Some will argue that this makes the phone easier to use. Yet, this is not always the case. In some applications it is impossible to go back a screen. In others there is an on-screen back button but the location of this button varies with each application. With Android, you can always go back to the previous screen with just one press.

The Android operating system also is more customizable. With Apple, you are restricted to small square apps. With Android you can use many different resizable widgets as well as the standard apps. All of this gives you many different customization options, but also adds to the complexity of the phone. With the iPhone you don't get so many choices. This makes it a bit more restrictive, but also makes it easier to use.

On other difference is that most Android phones have user-replaceable batteries, while an iPhone battery must be replaced by Apple at a greater cost. While this might not be important to the average user it may make a difference to a heavy-duty user.

<span id="page-3-0"></span>Well, there are just a few of the pluses and minuses you will have to assess when you buy a new smartphone. Don't worry though; it is hard to make a bad decision as almost all the smartphones on the market today are both capable and useful. $\Box$  [Go to Page 1](#page-0-0)

# **[Dynamic Pricing Gives Different Pricing to Different People](http://www.compukiss.com/articles/dynamic-pricing-gives-different-pricing-to-different-people.html)**

**By Sandy Berger, CompuKISS,** [www.compukiss.com](http://www.compukiss.com)**, sandy (at) compukiss.com**

If you walked into Wal-Mart to purchase a camera and the sales person told you the camera you were interested in was \$300 and then he offered it to the next person in line for \$200, you would probably be aggravated. If the clerk explained that your higher price was based on the fact that he thought you were a very interested buyer who was ready to make a purchase, while the other person was not a serious buyer, you might be even more outraged.

Yet, that is exactly what is happening with online shopping. Online retailers are using cookies to track your moves. Although cookies are relatively harmless and unobtrusive, they show the retailer exactly which items you have looked at and how often you have view them. Retailers can also use click loggers, ad sites, and computer-generated statistics to track your shopping. If you look at the same item several days in a row, the retailer might decide that you will soon be ready to buy and raise the price.

This happened to me recently, when looking for a bird feeder for my husband for father's day. After several days a looking at the item and mulling the purchase, the price of the bird feeder suddenly went from \$42 to \$51.

This is what is commonly referred to as dynamic pricing which is, in effect, changing the price of a good based on what the retailer thinks a buyer is willing to pay. If you think about it, you realize that dynamic pricing has been around for eons. In a street market hundreds of years ago, a person who was a better haggler may have paid less for the same item as someone who simply agreed to the first price given.

Today's online dynamic pricing is the practice of charging consumers different amounts based, not on their haggling ability, but on their characteristics as consumers. Evidently, as long as this does not include discriminatory criteria, like charging someone with blue eyes more than someone with green eyes, this is perfectly legal.

After all, airlines have been doing it for years. They typically charge more for flights that are popular with business travelers and they also have complex pricing schemes to fill unused seats. This year the St. Louis Cardinals introduced dynamic pricing for tickets to their ball park. This allows the Cardinals to charge more for "hot" games on popular days. A recent look at ticket prices showed that an infield pavilion seat for a Saturday night game was selling for \$42. The same seat on a weeknight might be a little as \$13.50. It was said that a few years ago, Coca Cola did a test with their vending machines that charged more for soft drinks when the outside temperature rose.

Dynamic pricing doesn't always go against you. For instance, it might be advantageous if you are booking a last minute flight or looking for a cheap ticket to the Cardinal's game. .,When dealing with dynamic pricing online, however, the instances that I saw in my recent shopping have all been leading toward higher pricing. There is, however, something that you can do to counteract this when it goes against you.

When they raised the price on my bird feeder, I decided to check out the price of the feeder using another web browser that didn't have a cookie identifying me. Sure enough, the price was back to \$42. I was able to see the two different prices at the same website side by side when using two different web browsers.

You can do the same thing, just download a new web browser like Firefox [\(www.firefox.com\),](http://www.firefox.com) Chrome (www.google.com/chrome), or Opera (www.opera.com). These are all free. Then visit the website in question and look at their prices without logging in or giving any personal information. If you have been using one of these alternative browsers and want to use them for a price comparison, you should clear your cookies before you start your price search. A setting for doing that is usually found in the browser's Tools menu.

Dynamic pricing is not going away anytime soon. It looks like it will be a vital part of both off-line and online commerce for years to come. So get used to it, but don't get taken in by it. $\Box$  [Go to Page 1](#page-0-0)

<span id="page-4-0"></span>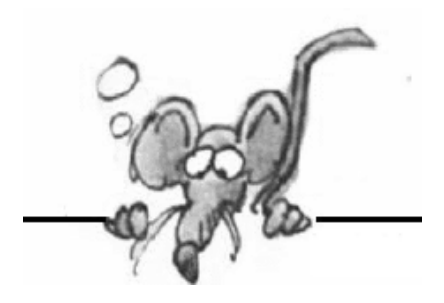

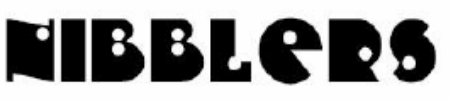

**By Jeannine Sloan**

# **Have Some Fun**

Visit this site and enjoy yourself: <http://www.mentalfloss.com/blogs/archives/119285>

# **How TED Makes Ideas Smaller**

"**T**echnology, **E**ntertainment, and **D**esign" conference is, per contemporary commentators, both "an aspirational peak for the thinking set" and "a McDonald's dishing out servings of Chicken Soup for the Soul." It is both "the official event of digitization" and "a parody of itself." [http://](http://www.theatlantic.com/technology/archive/2012/03/how-ted-makes-ideas-smaller/253994/) [www.theatlantic.com/technology/archive/2012/03/how](http://www.theatlantic.com/technology/archive/2012/03/how-ted-makes-ideas-smaller/253994/)-ted-makes-ideas-smaller/253994/

# **Rebooting is Good for a Windows Computer**

Shutting a Windows computer all the way down and then rebooting can cure many computer problems. When you reboot, Windows goes through several self-repair processes that really can make a difference. But if you leave the computer on all the time (even if it's sleeping or hibernating), the computer never gets a chance to do this cleanup process.

## **Paper or Plastic?**

Paper PP Alloy is a new material that might bring paper back to the office. The alloy, a combination of recyclable paper and polypropylene, could replace the traditional plastic shelling on computers. [http://tinyurl.com/7ae5a9b](http://tinyurl.com/7ae5a9)

## **Google's New Policy**

In-house data sharing is now the law of the land for Google. If you visit a website Google has whole or partial ownership of they collect your public data. Read about how to slow them down here:

[http://mashable.com/2012/02/29/take](http://mashable.com/2012/02/29/take-control-over-google-privacy/)-control-over-google-privacy/

### **Know Your Computer**

Beware of Change. First you must know your PC before you can recognize a change. What is "Normal" behavior? What is the name of your Anti-virus software? What does its warning look like? What is your web browser's "Home Page"? What does normal Internet traffic look/sound/feel like? How fast is the Internet? How fast do you get/send emails? One of the first symptoms of a virus is a "change"!

### **Acronyms**

GIS, or Geographic Information System

# **Tech Trivia**

Beepilepsy is the brief seizure people sometimes suffer when their beepers go off, especially in vibrator mode.

Yottabyte = 1,000,000,000,000,000,000,000,000 Bytes

# **Wi-Fi Passpoint Standard**

Recently, the Wi-Fi Alliance outlined a program that will allow Wi-Fi device owners to jump onto hotspots without the need for annoying usernames and passwords. <http://tinyurl.com/6sjvzws>

# **Transplant Jaw Made By 3DPrinter**

A 3D printer-created lower jaw has been fitted to an 83-year-old woman's face in what doctors say is the first operation of its kind. The transplant was carried out in June in the Netherlands, but is only now being publicized.

The implant was made out of titanium powder - heated and fused together by a laser, one layer at a time. Technicians say the operation's success paves the way for the use of more 3D-printed patient-specific parts. [http://www.bbc.co.uk/news/technology](http://www.bbc.co.uk/news/technology-16907104)-16907104 Contributed by Sallie Northrup

# **HDR and Beyond**

HDR is when you take 3-5 or 7 photos at different exposure settings, and then merge them into a single image using speciality software. What you get are beautiful photos with incredible detail, controlled lighting and accurate colour. You cannot reproduce an HDR image manipulating a single JPG or RAW image in Photoshop. See examples and instructions here:

[http://www.digital](http://www.digital-photography-school.com/hdr-and-beyond-seeing-is-believing)-photography-school.com/hdr-and-beyond-seeing-is-believing Contributed by Harris Mallory

# **Widening Your WiFi Network's Range**

Place a solid object, like a wall, in front of a WiFi radio wave and, unlike many other forms or radio, you'll get problems -- the stubby, low-powered wave gets blocked. Easy to-understand instructions to fix this can be found here: <http://www.technewsworld.com/story/74433.html>

# **That Horizontal Line You Can't Delete in Word**

Typing three dashes in a row and hitting the Enter key produces line all the way across the page. Here's how you get rid of it:

- Place your cursor into the text immediately preceding the horizontal line
- In Word 2007-2010, click the Border drop-down in the Paragraph section of the Home tab of the Ribbon and choose No Border
- In Word 2002-2003, go to the Format menu and choose Borders and Shading, then choose None or No Borders

# **Customize the Status Bar**

The Status Bar (that long gray bar across the bottom of your Microsoft Word window) can give you a lot more diagnostic information than most users realize. Right-click anywhere in a blank space of the gray bar to get a contextual menu. Pick and choose what to see on the Status bar.

*Thanks, Jeannine. There is so much here we can use and you make it so clear.* [Go to Page 1](#page-0-0)

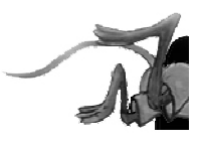

### <span id="page-6-0"></span>**Memo To Software Developers: LEAVE ME ALONE!**

#### **By Walt Graham, President, Connecticut PC Users Group, February 2012 issue, CPCUG Newsletter, [www.ctpc.org,](http://www.ctpc.org/) president (at) ctpc.org**

It seems no matter how carefully I configure my computers and other devices to work the way I want, there's always some programmer just one step ahead of me. Just when I think everything is perfect, he or she manages to break it!

Example: after a couple of years of automatic updating, my browser of choice, Google Chrome, became sluggish. A Google search turned up a number of such complaints, but no solutions. Unable to find an answer, I switched to Firefox but noticed that some features I used all the time in Chrome (Duplicate Tab, for example) were missing. So I found and installed an add-on called "Tab Utilities Lite" that brought those features back. Problem solved – until this morning (Groundhog Day) when Firefox automatically updated itself to v10.0, thereby breaking Tab Utilities Lite!

Yes, I suspect the developer of Tab Utilities Lite will update his utility to work with Firefox 10, but why couldn't Firefox have pointed out the incompatibility *before* delivering the update, instead of afterward, and let me choose to keep using v9 for awhile longer?

Thirteen months ago my otherwise excellent online broker, E\*Trade, updated an online application called MarketCaster that I use for obtaining real-time quotes. It hasn't worked correctly since – it now shows totals in the "gains/losses" column as "minus 100%" in all my watch lists. Their IT folks have acknowledged and apologized for the problem but for over a year now they have either been unable to fix it, or perhaps it's not a priority – maybe other users don't bother totaling their watch lists. Immediately after the update I asked, "Can I return to the previous version that worked?" "No, there's no way we can do that," they replied.

A few months ago my wife complained that Yahoo! had updated her online calendar requiring more clicks to get things done.

Recently my TomTom GPS started nagging me to update its maps. Thinking that could do no harm, I downloaded and installed the new maps. Before the update, I was able to drive for miles on the highway in peaceful silence. As I neared my exit, she (why is her name "Tom?") would tell me to prepare to exit. But ever since the update, she chimes in at every exit along the way reminding me *not* to exit but to instead stay on the highway! So I can't live with her anymore but I can't live without her either. The workaround, of course, is to mute the sound – and risk missing the exit.

Intuit has now begun warning me that I need to update to Quicken 2012 by April in order to keep downloading data from my financial institutions. What will the new version break? I can hardly wait.

Facebook users can likely look forward to some nasty surprises when the company goes public and updates the user interface to better monetize the site for its shareholders.

Videographers who rely on Apple's "Final Cut Pro" for their livelihood are up in arms because some months ago Apple made sweeping changes to the program that severely disrupt their workflow. For the first time in over a decade I won't be upgrading to the latest version of Samplitude, the wonderful audio software I use to make a living, because the latest version introduces new annoyances without addressing old ones.

With installable software such as Samplitude and FCP, vs. "the cloud," at least the user can choose to *not* upgrade but, unless you stay current, you lose a level of support and inevitable changes in the OS and hardware environment will eventually render the old version useless.

So, all I ask is to be LEFT ALONE! When it's time to upgrade, bill me if you must, but let me keep working the way I want without spending needless hours trying to outsmart the programmers.

I realize we need to keep moving forward – the Firefox update, for example, may well contain some important improvements in security. But enough is enough! It's not that each individual change is a crisis – although some are – it's that we use so many different pieces of software these days, much of it embedded in various devices, that the totality of change can seem overwhelming.

Software developers might want to take a deep breath and ask themselves, "Is this change really necessary and what possible damage could it do?" – before adding another bell or whistle that might only cause more trouble. $\Box$  [Go to Page 1](#page-0-0)

### <span id="page-7-0"></span>**Own the Cloud with ownCloud!**

#### **By Drew Kwashnak, Member, Danbury Area Computer Society, CT, January 2012 issue, DACS.doc, [www.dacs.org,](http://www.dacs.org) dacseditor (at) dacs.org**

I love the cloud. I love the accessibility, and freedom it provides. Unfortunately that freedom is limited because the host can go offline; hold my files for ransom, or worse! Then there is question about privacy and lack of control over your own content. Proprietary formats create a vendor-lock-in that traps you unwittingly to their services.

Maybe one solution could be a "private cloud" where it gives you the advantages of the cloud, yet you

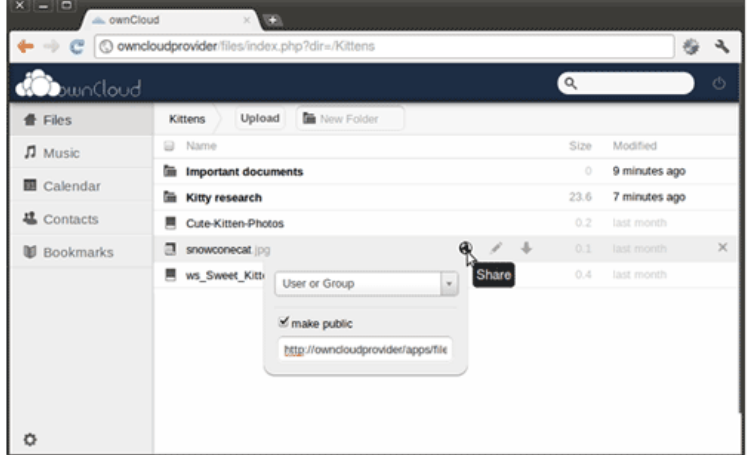

have full control over the content. That's the premise behind ownCloud1.

It is a free, open source project that runs on a Linux web server whether the server is local behind a firewall or hosted somewhere accessible such as on Amazon's Web Services which, by the way, is where Dropbox stores those files you upload.

The requirements on top of Linux for ownCloud are fairly basic; Apache, PHP 5 and either MySQL or SQLite for database. Some Linux distributions even include a pre-built package that installs everything you need for you.

There are steps to install and run ownCloud on a

Windows system, using IIS here outlined in the ownCloud mailing list2. Apple Mac OS X, being UNIX, is almost as easy to host ownCloud in Apache as Linux.

While ownCloud has sharing, music streaming, calendar, contacts, users & groups, OpenID, LDAP,

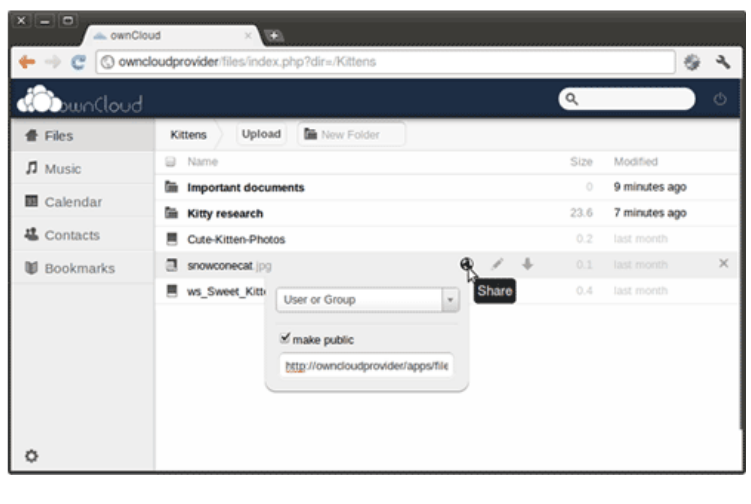

WebFinger, and remoteStorage compatibility the most important feature is WebDAV file storage where you can add, remove and move files through the web browser or from your local computer!

With WebDAV client computers can access the ownCloud files almost as easily as they can open and save files to their local systems! This works in Linux, MacOS X and Windows.

And that's not all! The developers of ownCloud are working to include an image gallery for your photos, an online text editor, encryption for your security, storage of bookmarks, server and client synchronization and Android or WebOS apps. Being open source, the possibilities are actually

practically endless!

So if you like the idea of the cloud, but not the idea of giving control over your files and information to some 3rd party, and if you have some spare machines lying around the house you can easily create your own cloud, where you Own the Cloud!

<http://owncloud.org/> [http://mail.kde.org/pipermail/owncloud/2011](http://mail.kde.org/pipermail/owncloud/2011-December/001798.html)-December/001798.html [http://owncloudtest.blogspot.com/2011/06/what](http://owncloudtest.blogspot.com/2011/06/what-you-can-do-with-owncoud-today.html)-you-can-do-with-owncoud-today.html

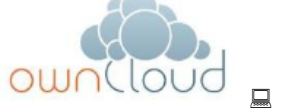

[Go to Page 1](#page-0-0)

<span id="page-8-0"></span>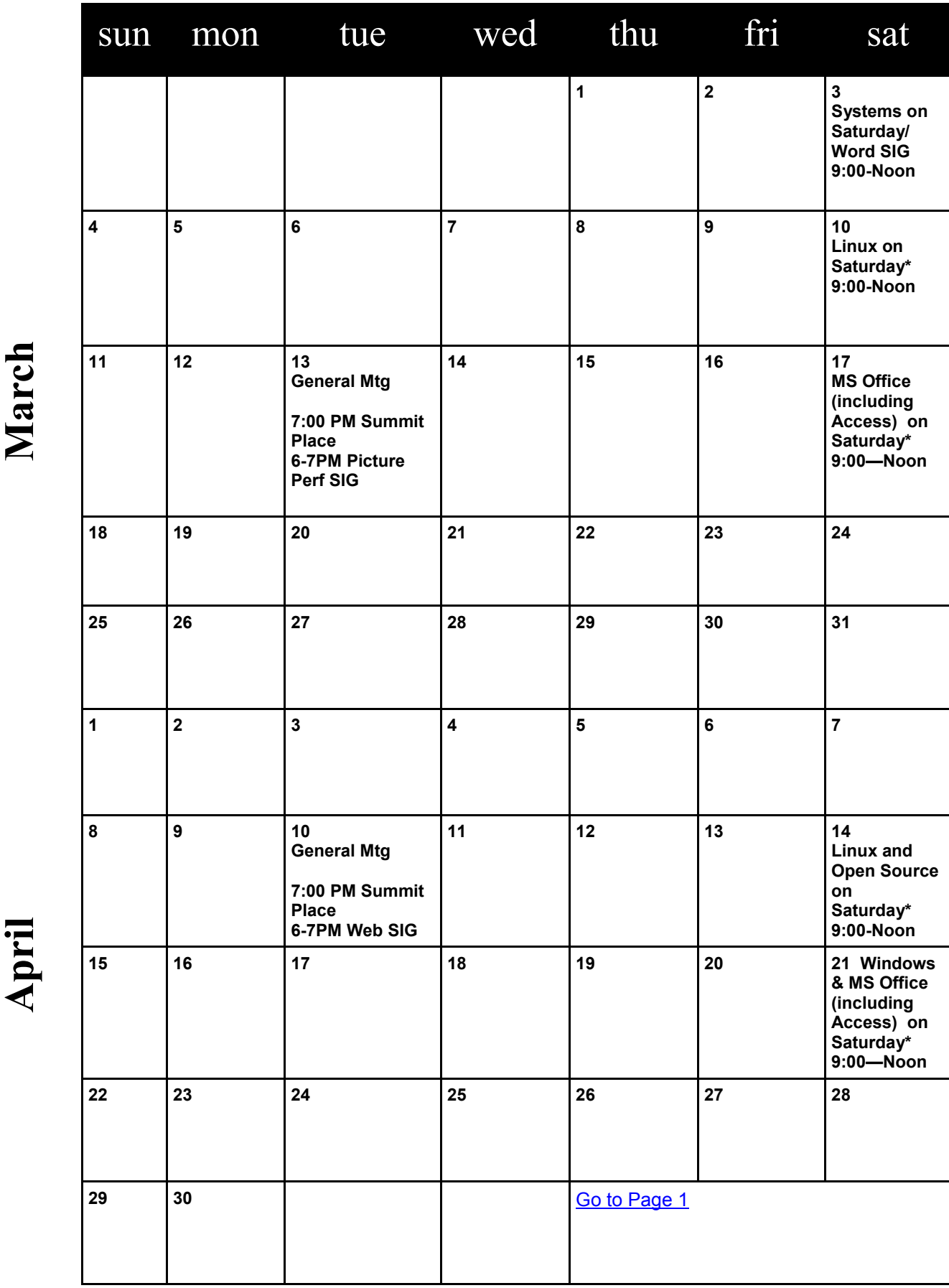

**Meetings start at 7:00 PM (9:00 AM on Saturday) unless otherwise noted. \*Meets at Edina Executive Plaza.**

Meetings start at 7:00 PM (9:00 AM on Saturday) unless otherwise noted. \*Meets at Edina Executive Plaza.

### <span id="page-9-0"></span>**CES Innovation Awards By Lou Torraca, President, The TUG MOAA Computer User Group, Hawaii www.the-[tug.orgm,](http://www.the-tug.orgm) Af06hi (at) gmail.com**

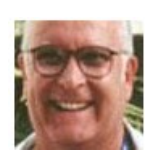

I have no idea why 2011 seems to have left so fast! However, here we are in 2012 and if it's January it's time for the Consumer Electronics Show (CES) in Las Vegas. For those who are not familiar with CES, the International CES is the world's largest tradeshow for consumer technology and America's largest annual tradeshow of any kind. With more

than four decades of success, the International CES reaches across global markets, connects the "who's who" of the industry and enables consumer electronics (CE) innovations to grow and thrive. CES is produced by the Consumer Electronics Association (CEA), the preeminent trade association promoting growth in the CE industry. All profits from CES are reinvested into industry services, including technical training and education, industry promotion, engineering standards development, market research and legislative advocacy. The Mission of CES is to grow the consumer electronics industry. CES covers every aspect of the consumer technology industry. More than 2,500 exhibitors travel to Vegas to show off their latest innovations in 30 product categories and the content that supports them.

#### **CES Innovations Awards**

Since 1976, the prestigious Innovations Design and Engineering Awards has given consumer technology manufacturers and developers an opportunity to have their newest products judged by a preeminent panel of independent industrial designers, independent engineers and members of the trade press. It's the place to see, touch, feel and understand the future of consumer technology. Products chosen as the most impressive in each category are selected as honorees and were featured at CES. Here are some of the Best of Innovations winners:

### **BASIS**

The world's first connected health and heart rate monitor wearable on the wrist. A multi-sensor band collects data like heart rate, calories burned, physical activity and sleep patterns and links to a

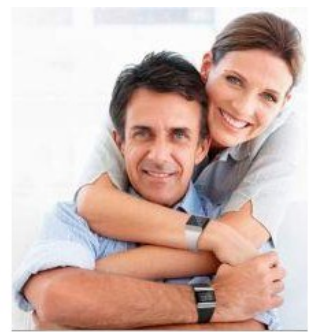

The Picture of Health

personal online dashboard.

Only Basis gives you a complete overview of your day, and puts the tools to boost your health and wellness right at hand. Track your caloric burn, activity levels and sleep habits to make every day your best day. Watch Your Wellness, Everyday Lightweight, beautiful and comfortable, Basis fits your wrist like a watch so you can wear it all day, every day. Basis collects information through a small sensor window, eliminating the need for uncomfortable chest straps, finger sensors, electrodes or other cumbersome apparatus. Basis was designed with wearability in mind, because the more you wear it, the more you know. On Your Wavelength Basis automatically identifies important behaviors like exercise and sleep.

It tracks your body's response and provides the tools to help you improve sleep quality and get more out of your workouts. It Only Looks Simple

Don't let its good looks fool you. Beneath the sleek exterior is a hard-core machine that's all business when it comes to gathering, tracking and delivering everything about your body's day. Basis packs astonishing capabilities in its streamlined silhouette, opening up an amazing world of possibilities that will help you take your health to a whole new level.

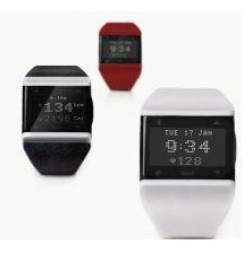

It Only Looks Simple

#### **Libratone Live**

Just one? Or one in each room? Libratone Live is designed to soundtrack your life. While

FullRoom technology puts sound in every corner of the room, the AirPlay technology allows you to wander free, playlist in hand. All without dragging audio cables through your living room. Big sound, minimalistic design Sound and design are not mutually exclusive, as many will have you believe. With Libratone Live we pay homage to our Scandinavian roots with minimalistic lines, craftsmanship, and high quality raw materials - all cashmere, chrome and wood, no blinking eyesore-displays or grotesque cabinets. The Libratone App As a new feature, you can improve your Libratone Live speaker through a

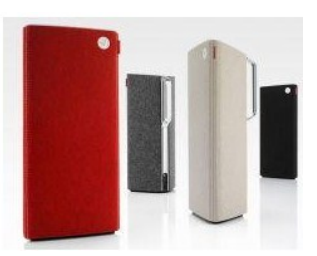

specially designed app. The app allows you to enhance and customize the FullRoom experience. By feeding the app information on the placement of your sound system, it automatically adjusts the sound to fit your room.

#### **The Calisto 835**

A speakerphone that unites computer telephony, mobile and landline calls. A 2.4" color display and a touch sensitive dial pad offers access to caller ID, dialing, answering, switching, and muting across connected devices.

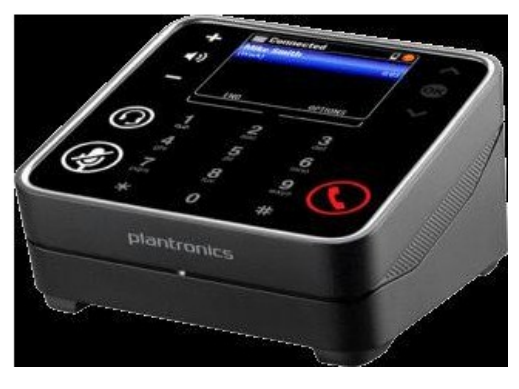

Communication across devices has never been more simple with the Calisto 800 Series multi-device speakerphone system Superior Call Management Connects and seamlessly switches between calls from PC, mobile and home\* phone A 2.4" color display and a touch sensitive dial pad for easy caller ID viewing, dialing, answering, switching, and muting across devices For privacy, use with Bluetooth or corded headsets/headphones (3.5mm) Uncompromising Audio Quality Premium, richsounding full duplex speakerphone Wideband audio coupled with advanced noise cancellation technology Freedom of Movement Wireless microphone offers unparalleled voice

transmission and freedom of movement Remote answer/end/mute control Enables 360-degree small group conferencing when placed flat on a table \*Home phone (analog) connectivity is available only with the Calisto 830 and 835 \*\* Wireless mic comes standard with Calisto 825 and 835.

#### **eers Custom-Fitted Earphones**

The world's only custom-fitted earphones that fit to your ears in only 4 minutes. 14 years in development, 13+ patents, Sonomax expansion technology delivers incomparable sound isolation,

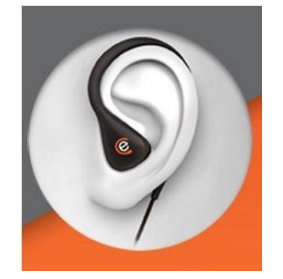

fidelity and comfort. eers custom earphones use groundbreaking Sonomax expansion technology paired with the ease and convenience of a simple selffitting process, SonoFit, and inserted earphone electronics that one can fit at home. Custom molded to the unique shape of an individual's ear canal in just four minutes, sculpted eers provide maximum comfort, exceptional sound, and a secure fit even during vigorous activity.

Additionally, the acoustic seal provided by the custom-fit

earphones ensures the wearer's choice of listening does not need to compete with ambient sound, irrespective of the environment. This immersive audio experience helps consumers listen at a fraction of the volume required by generic headphones

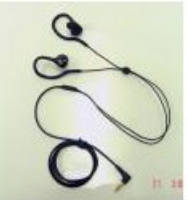

<span id="page-11-0"></span>(on average 30% less), providing the added benefit of reducing the dangers of hearing loss through over exposure.

### **SafePlug**

SafePlug receptacles can help reduce energy consumption by up to 30%. SafePlug electrical duplex receptacles solve the toughest problem in home automation, accurate control and energy monitoring even when appliances move to a different receptacle. SafePlug Smart Energy outlets will measure the energy consumption for each appliance and turn them off when not needed.

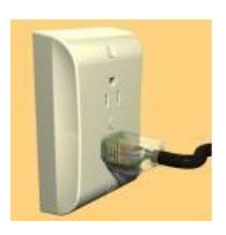

### **Belkin Kitchen Cabinet Mount**

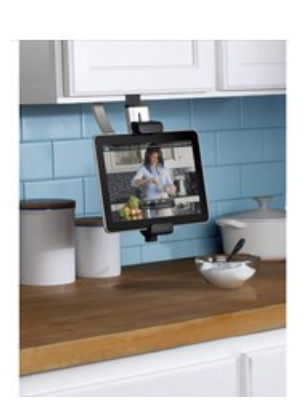

Bring your tablet into the kitchen without cluttering the counter. The Kitchen Cabinet Mount helps keep your tablet in view and securely suspended on any cabinet or shelf. No tools or hardware are needed and no permanent installation is required. Simply attach the mount using the secure adjustable clamp. It can be easily repositioned to fit different cabinet and shelving units, or removed for storage. Hopefully I'll get to see some of these and of course, MORE…since there will be several thousand exhibitors…awe, my legs are already tired just thinking about all the miles they will walk during the CES week!

Stay tuned for more from my Las Vegas experience. Be safe and enjoy your www explorations. Aloha, Lou  $\Box$  [Go to Page 1](#page-0-0)

### **Weather Bug**

**By George Harding, Treasurer, Tucson Computer Society, AZ, January 2012 issue, eJournal, [www.aztcs.org,](http://www.aztcs.org) georgehardingsbd (at) earthlink.net**

We all look to information about weather for our daily activities and for future planning. Every TV station provides weather information, as does every newspaper.

Do you have weather info on your computer and your mobile device? You can get it for free if you want it. Just go to [www.weatherbug.com](http://www.weatherbug.com) and click on Weather Tools. Here you can download a widget for your web site or for your desktop.

The unique feature of Weather Bug is that you aren't limited to one weather station in your city. Most weather services use the information recorded at the local airport. Weather Bug, on the other hand has access to several locations that provide weather info.

In Tucson, for example, you can select the airport as your source, but that may not be very close to your location. You'd really like to know what the weather is and will be somewhere close to you. We have five locations from which to choose. That's important here, because weather is usually very localized.

The info provided includes not only current temperature, wind, precipitation, gusts, humidity, but offers a panel of more complete data, if you're interested. Forecast information is also provided for several days.

You can set up as many cities as you need, with the same complete information and locales in each.

Weather Bug is a nifty app for your iPhone, iPad and desktop.

About: Weather Bug Vendor: Weather Bug [www.weatherbug.com](http://www.weatherbug.com) Price: Free  $\Box$  [Go to Page 1](#page-0-0)

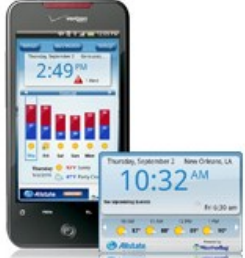